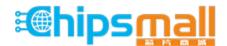

Chipsmall Limited consists of a professional team with an average of over 10 year of expertise in the distribution of electronic components. Based in Hongkong, we have already established firm and mutual-benefit business relationships with customers from, Europe, America and south Asia, supplying obsolete and hard-to-find components to meet their specific needs.

With the principle of "Quality Parts, Customers Priority, Honest Operation, and Considerate Service", our business mainly focus on the distribution of electronic components. Line cards we deal with include Microchip, ALPS, ROHM, Xilinx, Pulse, ON, Everlight and Freescale. Main products comprise IC, Modules, Potentiometer, IC Socket, Relay, Connector. Our parts cover such applications as commercial, industrial, and automotives areas.

We are looking forward to setting up business relationship with you and hope to provide you with the best service and solution. Let us make a better world for our industry!

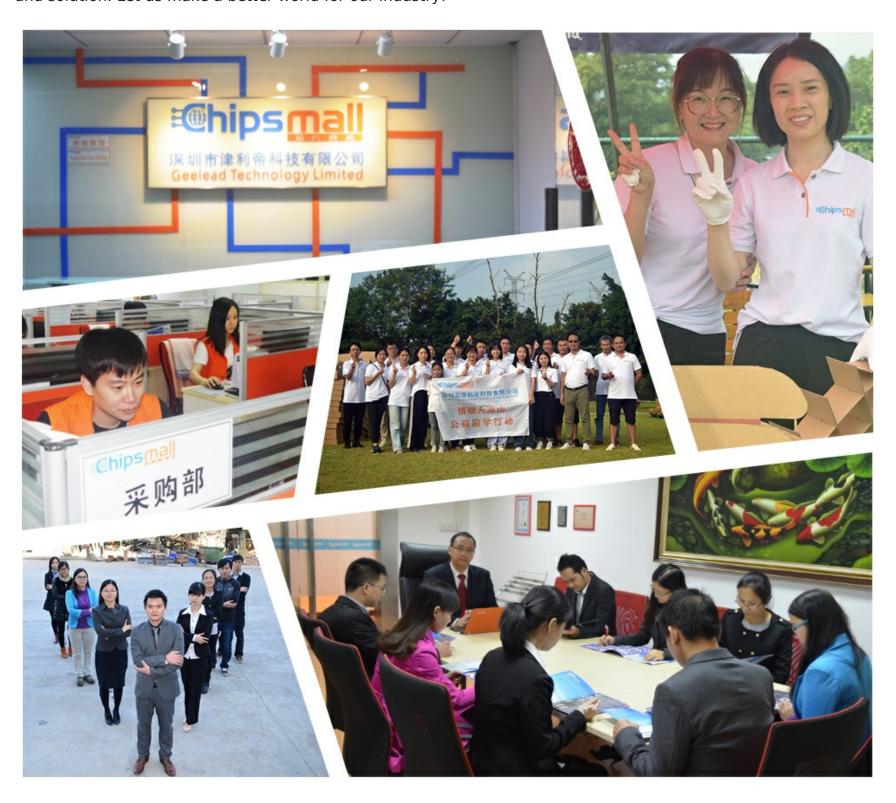

# Contact us

Tel: +86-755-8981 8866 Fax: +86-755-8427 6832

Email & Skype: info@chipsmall.com Web: www.chipsmall.com

Address: A1208, Overseas Decoration Building, #122 Zhenhua RD., Futian, Shenzhen, China

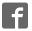

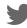

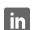

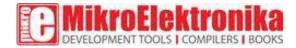

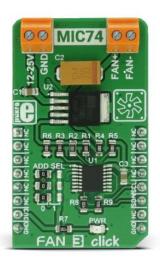

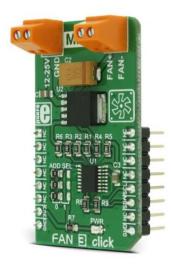

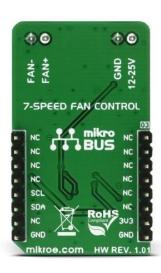

# Fan 3 click

PID: MIKROE-2841

Weight: 33 g

A fan is a simple device that creates a flow within some fluid - such as the air, causing the heat accumulated in one section of the fluid to be moved away from the heat source, effectively cooling the affected area. The faster the fan rotates, the faster the fluid moves. This movement causes an audible noise which is one of the most obvious reasons why the fan speed control is needed, especially when the fan is used to cool down electronic components, such as the personal computer.

**Fan 3 click** is the perfect choice for speed control and it can operate in seven discrete speed steps. Unlike the PWM regulation which can sometimes cause the infamous coil whining effect on some types of fans, this click board outputs the selected voltage via the MIC29152 voltage regulator from Microchip, driven through the MIC74 - a serial to parallel I/O expander and a fan controller from the same company, keeping it constant at the output. Fan 3 click works with 12V to 25V on its input connector and can be used whenever a noiseless solution with a variable fan speed is needed, for example - cooling of electronic components with the minimal possible noise produced.

#### How does it work?

Fan 3 click uses two ICs to control the speed of the fan. The first IC is the MIC74 from Microchip, which is a serial to parallel I/O expander and fan controller. The four most significant bit outputs can be used to implement the fan speed control. This device uses an I2C communication protocol to set up the dedicated internal registers. The CLK and DATA pins are routed to mikroBUS<sup>TM</sup> I2C pins. Also, those pins are already pulled up with the 4k7 resistors on the click board, so there is no need to use additional pull-up resistors.

The three most significant bit outputs are equipped with the resistors, connected to the feedback input (ADJ) of the MIC29152 IC - a high current, high accuracy, low dropout voltage regulator from Microchip. This regulator is used to output the regulated voltage for the fan, determined by the feedback voltage on the ADJ pin. The output of the regulator is set to 12V when the maximum speed is selected. The recommended input voltage should not be much higher than 12V because in that case, the regulating efficiency won't be optimal and the excess power will be dissipated as the heat. The voltage regulator features an internal power limiting logic, which protects it from damage in case of an excessive load on its output.

Individual open-drain output bits of the MIC74 are selectively grounded or allowed to float under the control of the internal state machine, so the equivalent resistance seen by the MIC29152 regulator's feedback path is raised or lowered, changing the output voltage that way. The fourth bit is set to work as the SHDN which is used to enable the voltage regulator, via its EN pin when the fan mode is selected by the I2C. Setting this bit will activate the voltage regulator and the fan will start turning with the speed defined by the MIC74 registers.

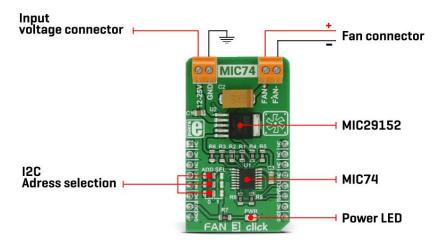

Fan 3 click can be used on several different I2C addresses, selectable by the ADD SEL jumpers. Those jumpers are used to directly set A0 to A2 address select pins of the MIC74. By default, all address pins are grounded, which sets the slave I2C address to 0x20h.

The click is equipped with two connectors. One connector is used to connect an external voltage source, which is fed to the input of the regulator. The other connector is used to connect the load - usually, an electromotor which works with the nominal voltage of 12V and has the fan blades attached to its rotor.

MikroElektronika offers libraries with functions which allow simplified control over this click board. The example can also be used as a starting point or a reference for your own application code.

## Specifications

| Туре                | DC                                                                                                    |
|---------------------|----------------------------------------------------------------------------------------------------|
| Applications        | The click can be used whenever a noiseless solution with the variable fan speed is needed, for example - cooling of electronic components with the minimal possible noise produced                                  |
| On-board<br>modules | MIC74 - 2-Wire Serial I/O Expander and Fan Controller and MIC29152 a high current, high accuracy, low dropout voltage regulator from Microchip                                                                      |
| Key Features        | Fan speed control circuit with 7 discrete voltage levels, which can deliver relatively high current on the output terminals. Over-current protection, I2C communication interface, several selectable I2C addresses |
| Input Voltage       | 3.3V                                                                                                    |
| Click board<br>size | M (42.9 x 25.4 mm)                                                                                                    |

## Pinout diagram

This table shows how the pinout on **Fan 3 click** corresponds to the pinout on the mikroBUS<sup>TM</sup> socket (the latter shown in the two middle columns).

| Notes | Pin | mikro** BUS |      |     | Pin | Notes |           |
|-------|-----|-------------|------|-----|-----|-------|-----------|
|       | NC  | 1           | AN   | PWM | 16  | NC    |           |
|       | NC  | 2           | RST  | INT | 15  | NC    |           |
|       | NC  | 3           | CS   | RX  | 14  | NC    |           |
|       | NC  | 4           | SCK  | TX  | 13  | NC    |           |
|       | NC  | 5           | MISO | SCL | 12  | SCL   | I2C clock |

|              | NC    | 6 | MOSI | SDA | 11 | SDA | I2C data |
|--------------|-------|---|------|-----|----|-----|----------|
| Power supply | +3.3V | 7 | 3.3V | 5V  | 10 | NC  |          |
| Ground       | GND   | 8 | GND  | GND | 9  | GND | Ground   |

## Fan 3 click maximum ratings

| Description             | Min | Тур | Max | Unit |
|-------------------------|-----|-----|-----|------|
| Input connector voltage | 12  | 12  | 25  | V    |

#### Onboard settings and indicators

| Label | Name         | Default | Description                                                                                    |
|-------|--------------|---------|------------------------------------------------------------------------------------------------|
| LD1   | PWR LED      | -       | Power indication LED                                                                           |
| JP1   | ADD.<br>SEL. | LEFT    | Slave address least significant bit selection 0/1, left position 0, right position 1           |
| JP2   | ADD.<br>SEL. | LEFT    | Slave address second to least significant bit selection 0/1, left position 0, right position 1 |
| JP3   | ADD.<br>SEL. | LEFT    | Slave address third to least significant bit selection 0/1, left position 0, right position 1  |

## Software support

We provide a library for Fan 3 click on our LibStock page, as well as a demo application (example), developed using MikroElektronika compilers. The demo can run on all the main MikroElektronika development boards.

#### **Library Description**

The library contains a function that controls the operation of Fan 3 click.

#### **Key functions**

void fan3\_setSpeed(uint8\_t newSpeed) - Controls the fan speed

#### **Examples Description**

The application is composed of three sections:

- System Initialization Initializes I2C peripheral and UART logger.
- Application Initialization Initializes the click driver.
- Application Task (Code snippet) Cycles through different fan speeds, including 0 stopped.

```
mikrobus_logWrite("Speed 1...",_LOG_LINE);
fan3_setSpeed(_FAN3_SPEED1);
Delay_ms( 4000 );
mikrobus_logWrite("Speed 3...",_LOG_LINE);
fan3_setSpeed(_FAN3_SPEED3);
Delay_ms( 4000 );
mikrobus_logWrite("Speed 5...",_LOG_LINE);
fan3_setSpeed(_FAN3_SPEED5);
Delay_ms( 4000 );
mikrobus_logWrite("Speed 7...",_LOG_LINE);
fan3_setSpeed(_FAN3_SPEED7);
Delay_ms( 4000 );
mikrobus_logWrite("Stopped...",_LOG_LINE);
fan3_setSpeed(_FAN3_STOPPED);
Delay_ms( 4000 );
```

The full application code, and ready to use projects can be found on our LibStock page.

Other MikroElektronika libraries used in the example:

UART

#### Additional notes and information

Depending on the development board you are using, you may need USB UART click, USB UART 2 click or RS232 click to connect to your PC, for development systems with no UART to USB interface available on the board. The terminal available in all MikroElektronika compilers, or any other terminal application of your choice, can be used to read the message.

#### mikroSDK

This click board is supported with mikroSDK, the MikroElektronika Software Development Kit. To download mikroSDK visit LibStock. For more information about SDK, visit the official page.

## **Downloads**

mikroBUS™ standard specifications

LibStock: Fan 3 click library

MIC74 datasheet

Fan 3 click schematic

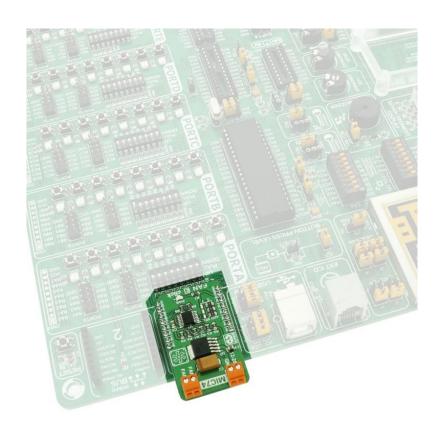